# **STARCAT How-To Guide**

WATKINS GLEN PUBLIC LIBRARY FEBRUARY 2024

*STARCAT.STLS.ORG*

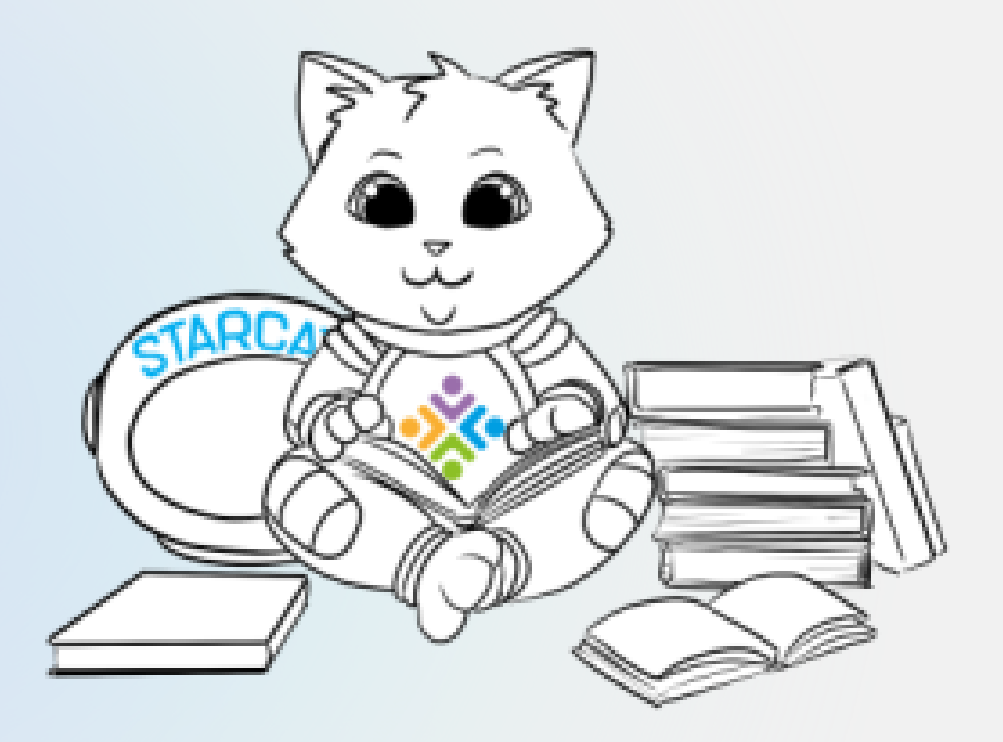

# **What is STARCat?**

• STARCat is the Southern Tier Library System's (STLS) online catalog. Patrons can access STARCat from any computer or mobile device.

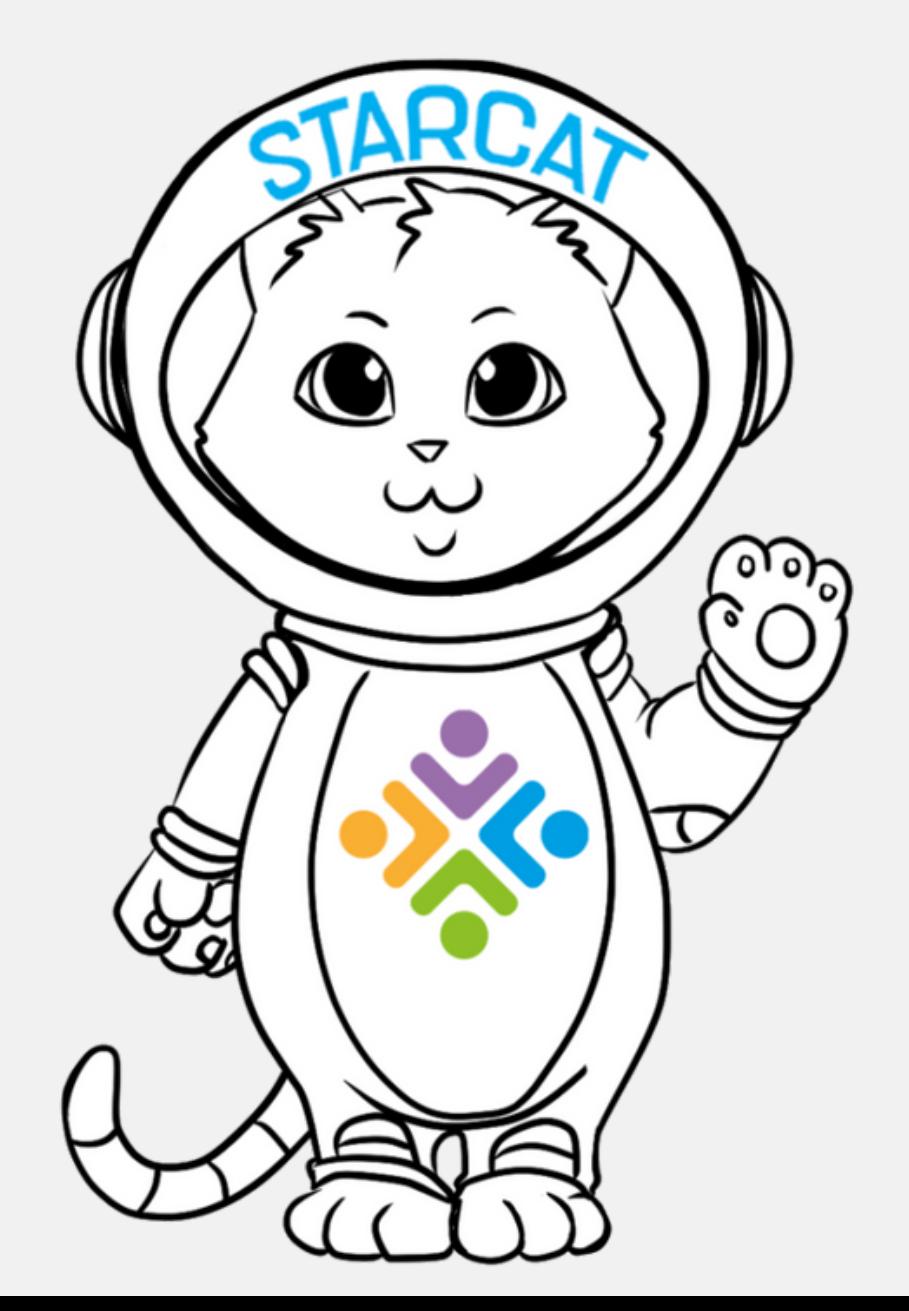

Use STARCat to search for titles in the STLS physical and digital catalog.

- Use STARCat to place holds, update contact information, and record checkout history.
- STARCat is for manging your account. To access the digital library collection, download the Libby App.
- Access STARCat by visiting **www.starcat.stls.org**
- Library Card #
- Password

## **Getting Started What Do I Need to Log In?**

Don't know your password? Select "Forgot my Password" and follow instructions to reset.

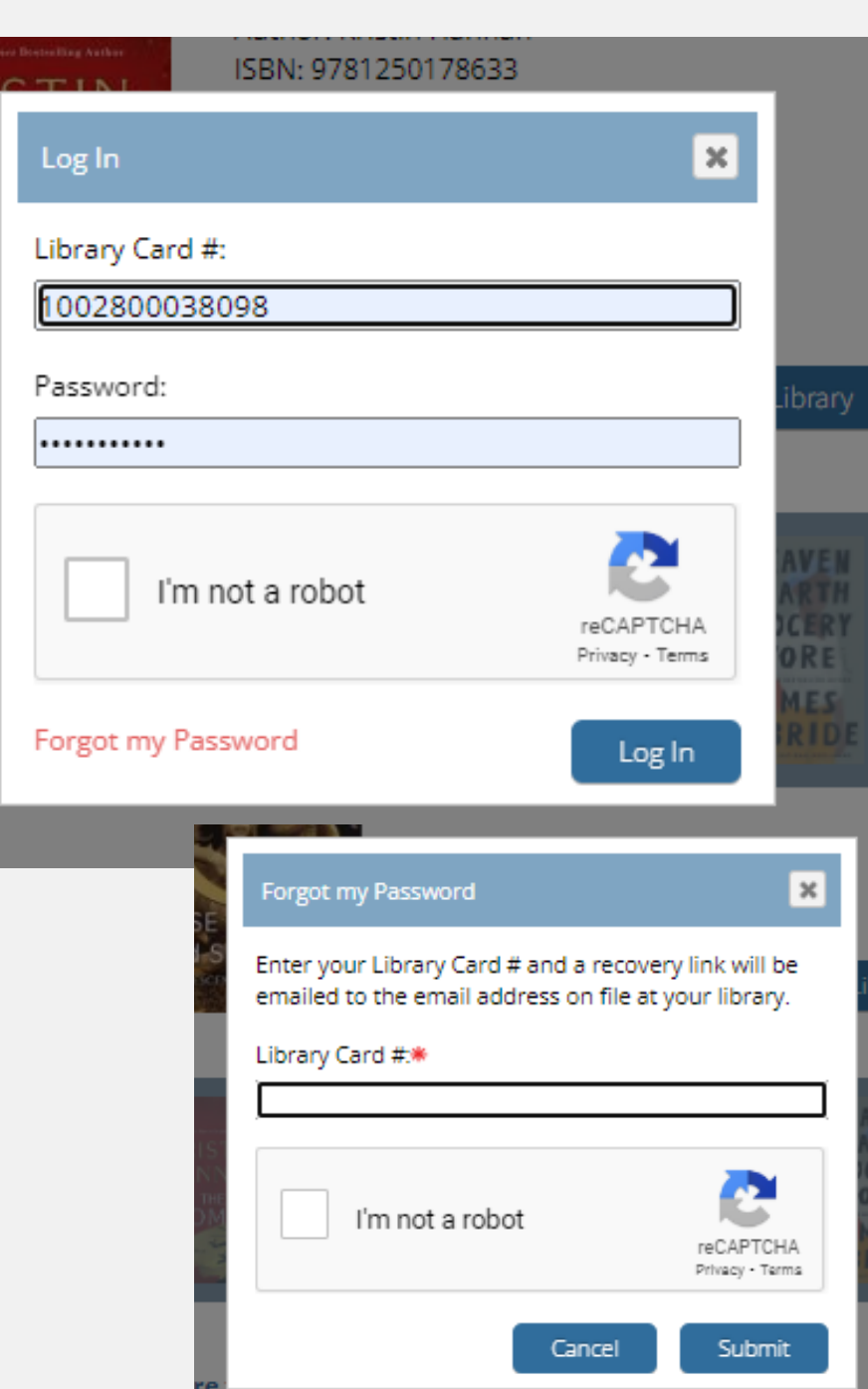

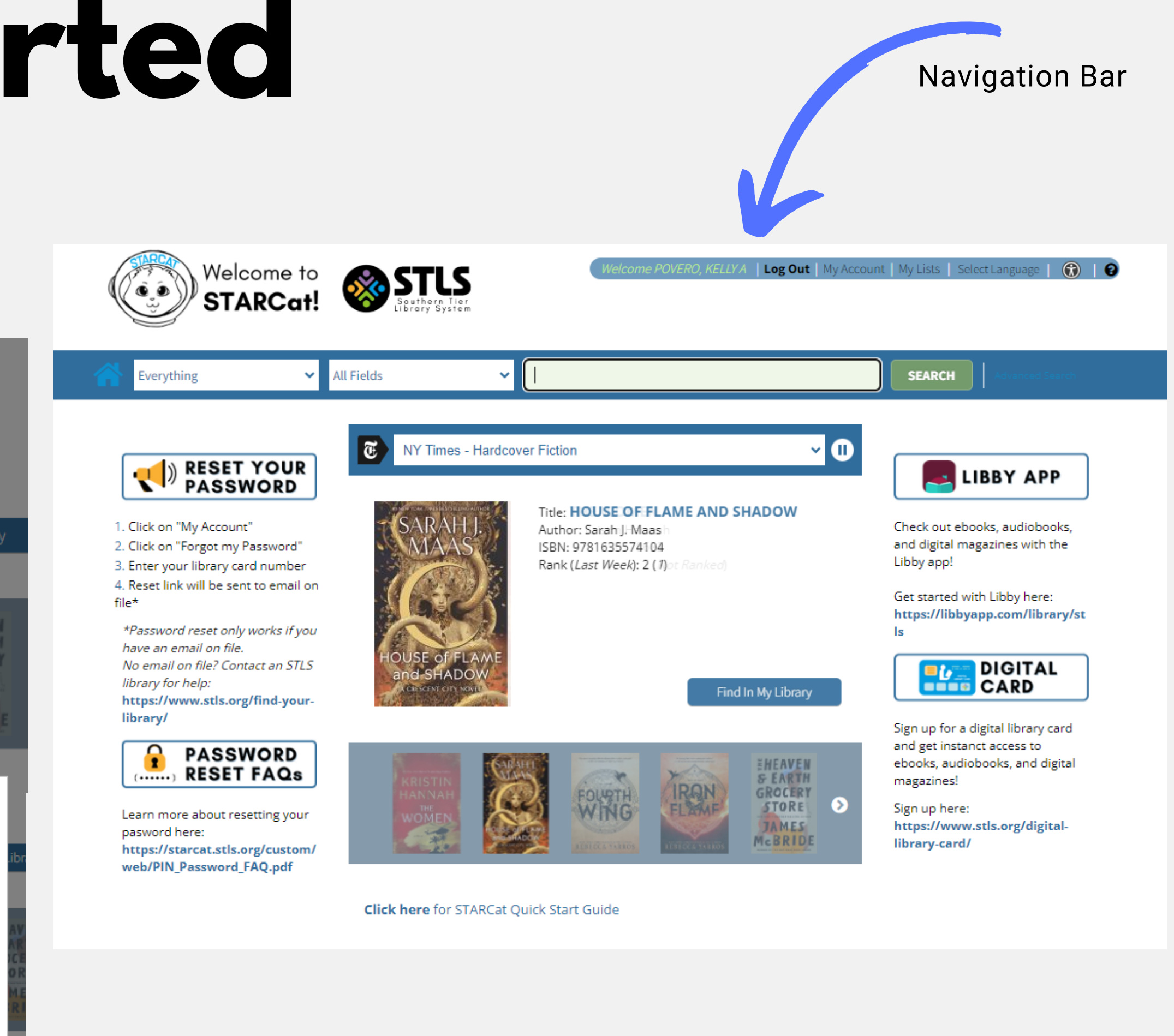

# **Getting Started**

- Contact Information
- Change Password
- Preferences
	- View current checkouts
	- View active holds
	- View checkout history (must opt-in)
	- Change pickup library
- View fines

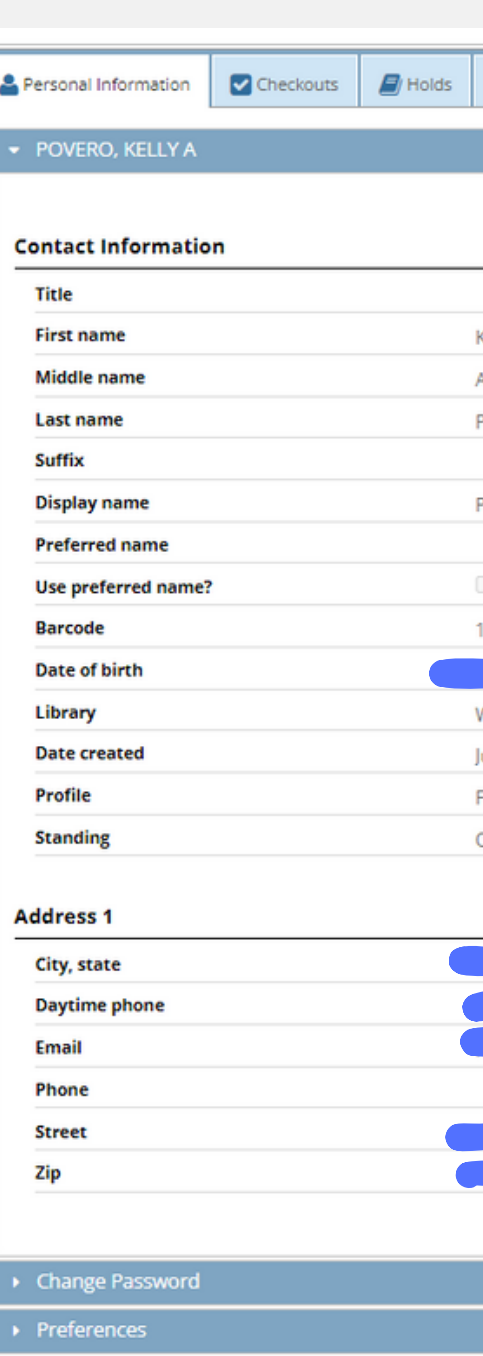

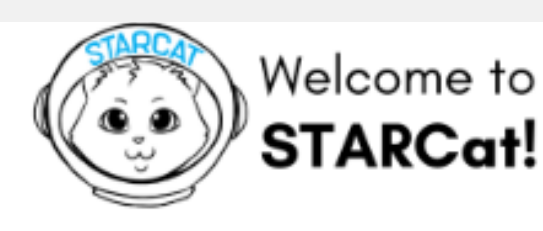

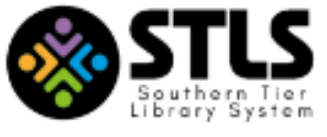

## **Account Services**

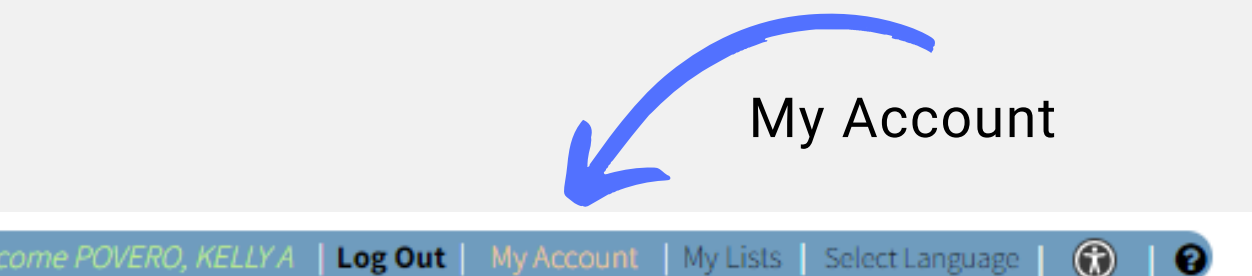

 $$0.00$ 

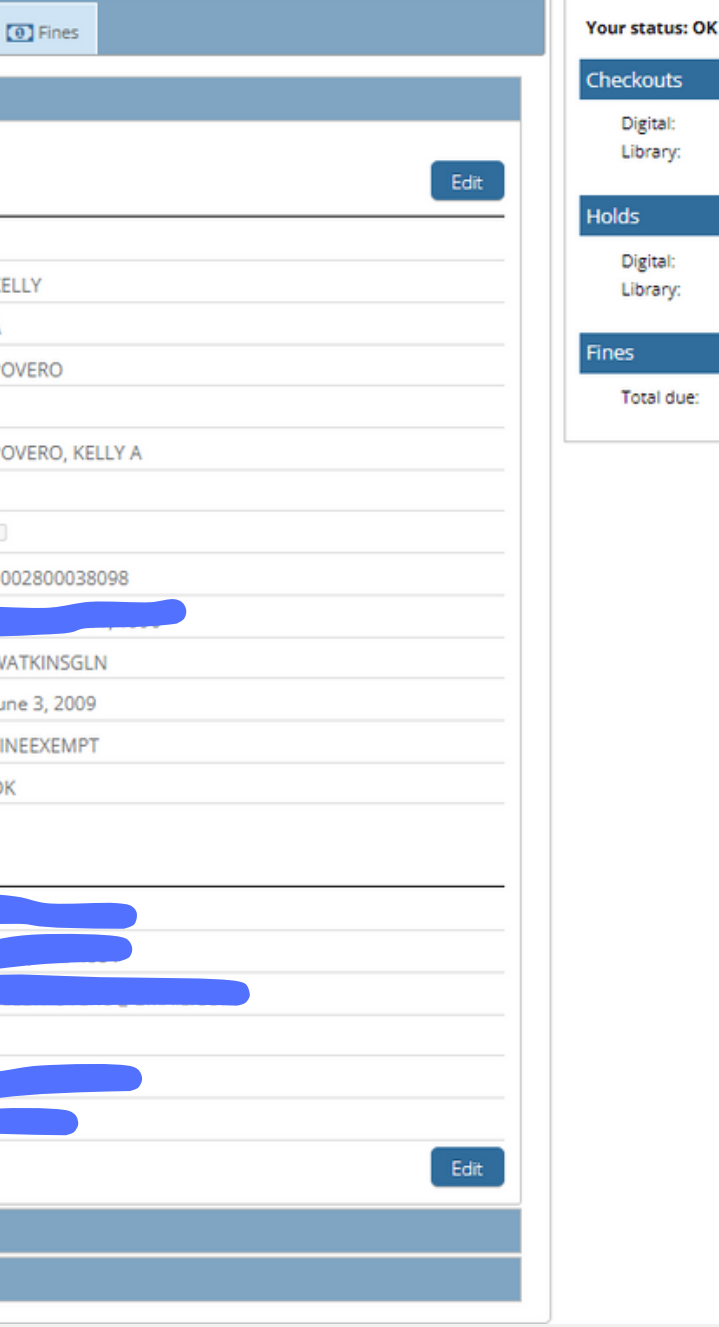

Select *"Record my checkout history"* to view previously borrowed items. This does NOT work retroactively, meaning that it will only record checkouts moving forward.

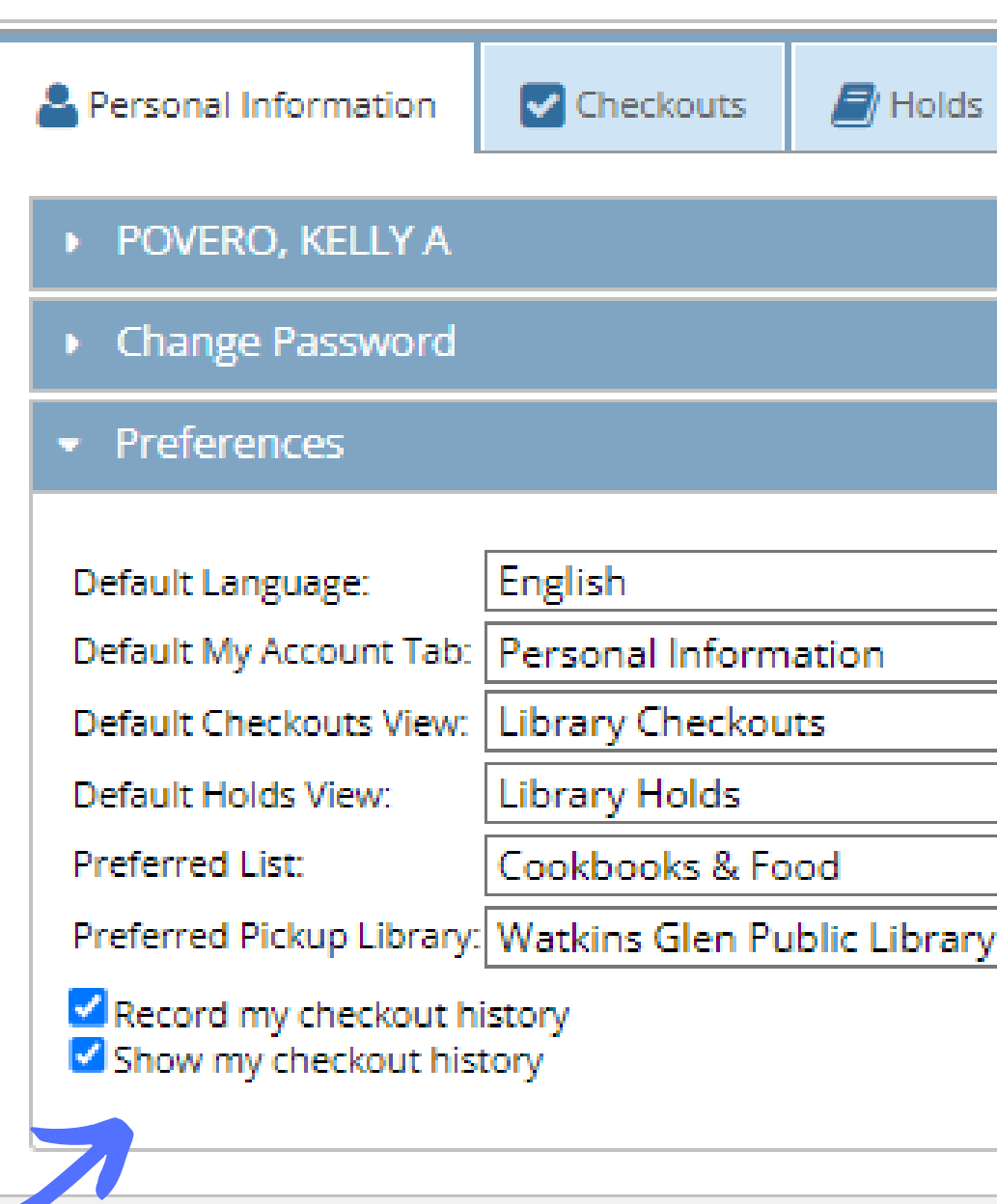

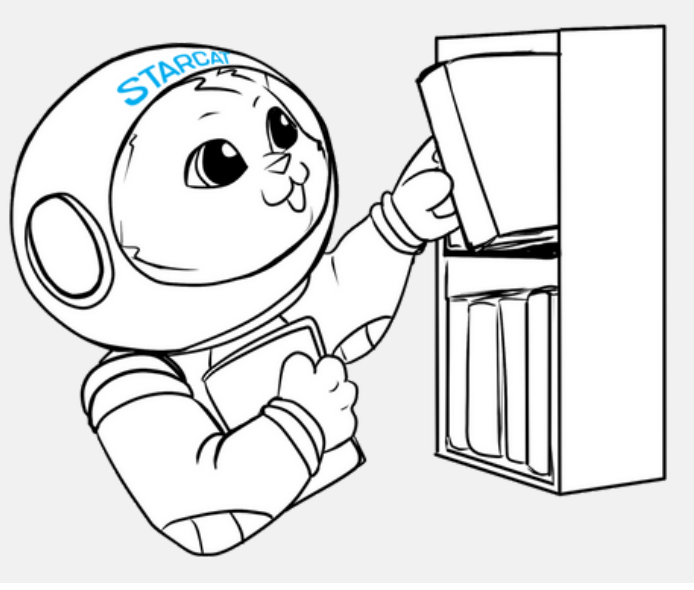

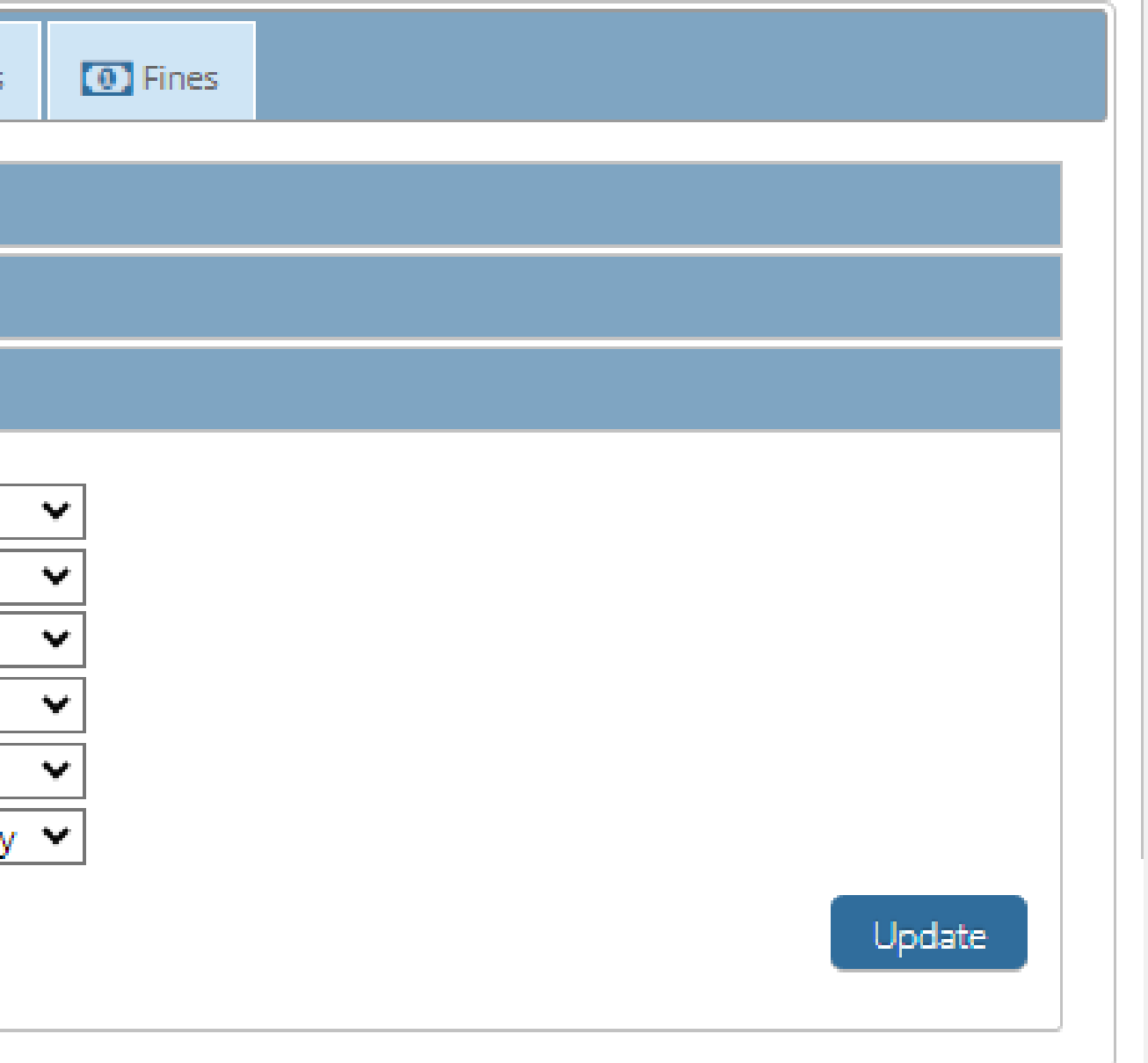

- Default language
- Default My Account Tab
- Default Checkouts View
- Default Holds View
- Preferred List
- Preferred Pickup Library

# **Preferences**

## **View Checkouts, Holds, & History**

- Select "Checkouts" to view active digital and physical checkouts
- Select "Holds" to view active holds
- Select "Fines" to view any fees for overdue, lost, or damaged items.
- Borrowing rules and fines vary per library.

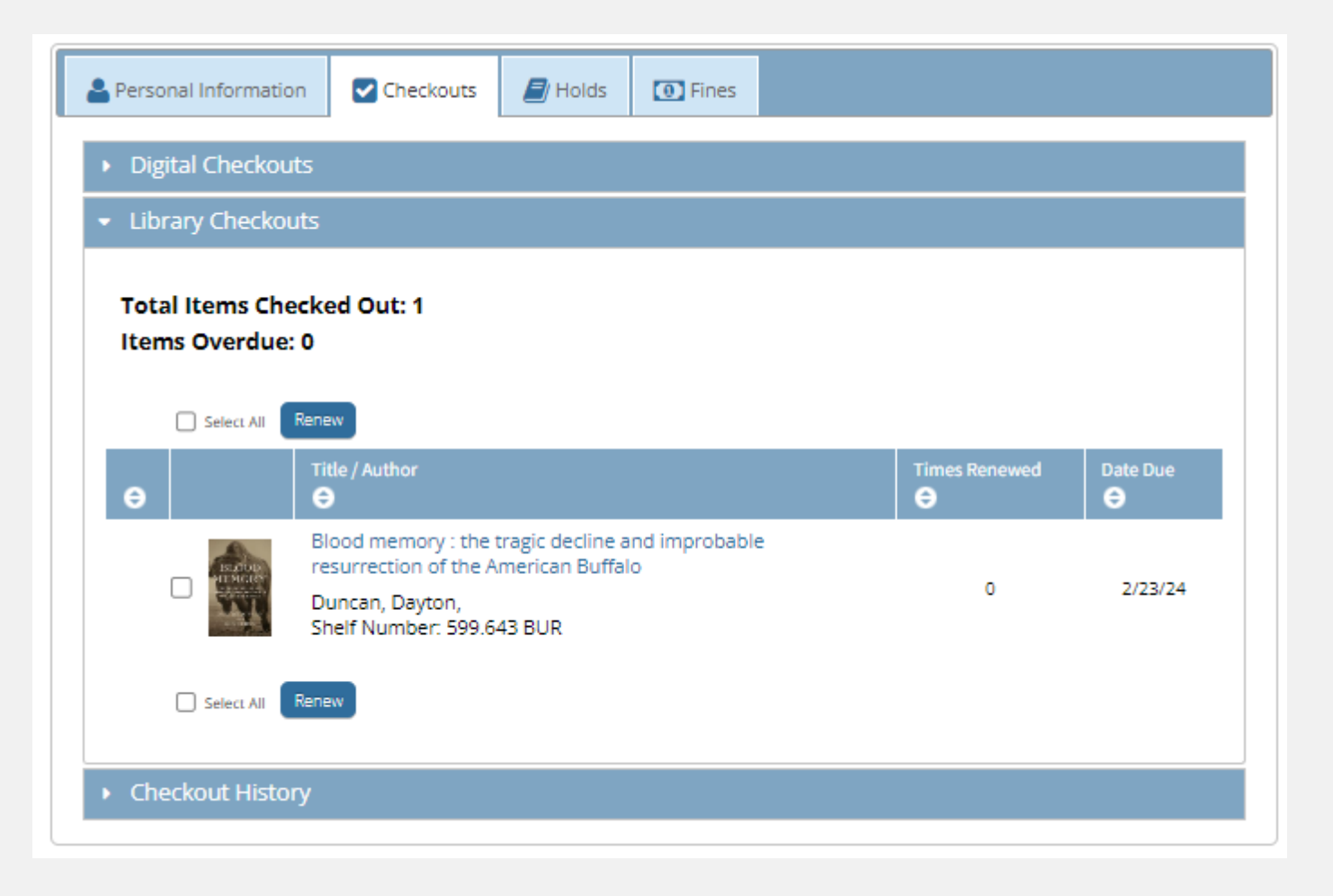

## • Checkout History

## **Total Items in Checkout History: 367**

## Title  $\bullet$

On the basis of Robin Hood [vi

The predator [\

Creed II [video] Simple sous vic

Tangerine

Glass [videored

The LEGO mov John Wick. Cha

John Wick [vide

Mary Poppins

Man-eaters of

The man-eatin

Love real food delight the sen:

Circe : a novel

Vegan cheese

Asian tofu : dis

But I could neve without cheese come over for

The vegan air f

VBO : the ultim Avatar, the last (DVD)] Avatar, the last  $(DVD)$ Avatar [videore Volume 1

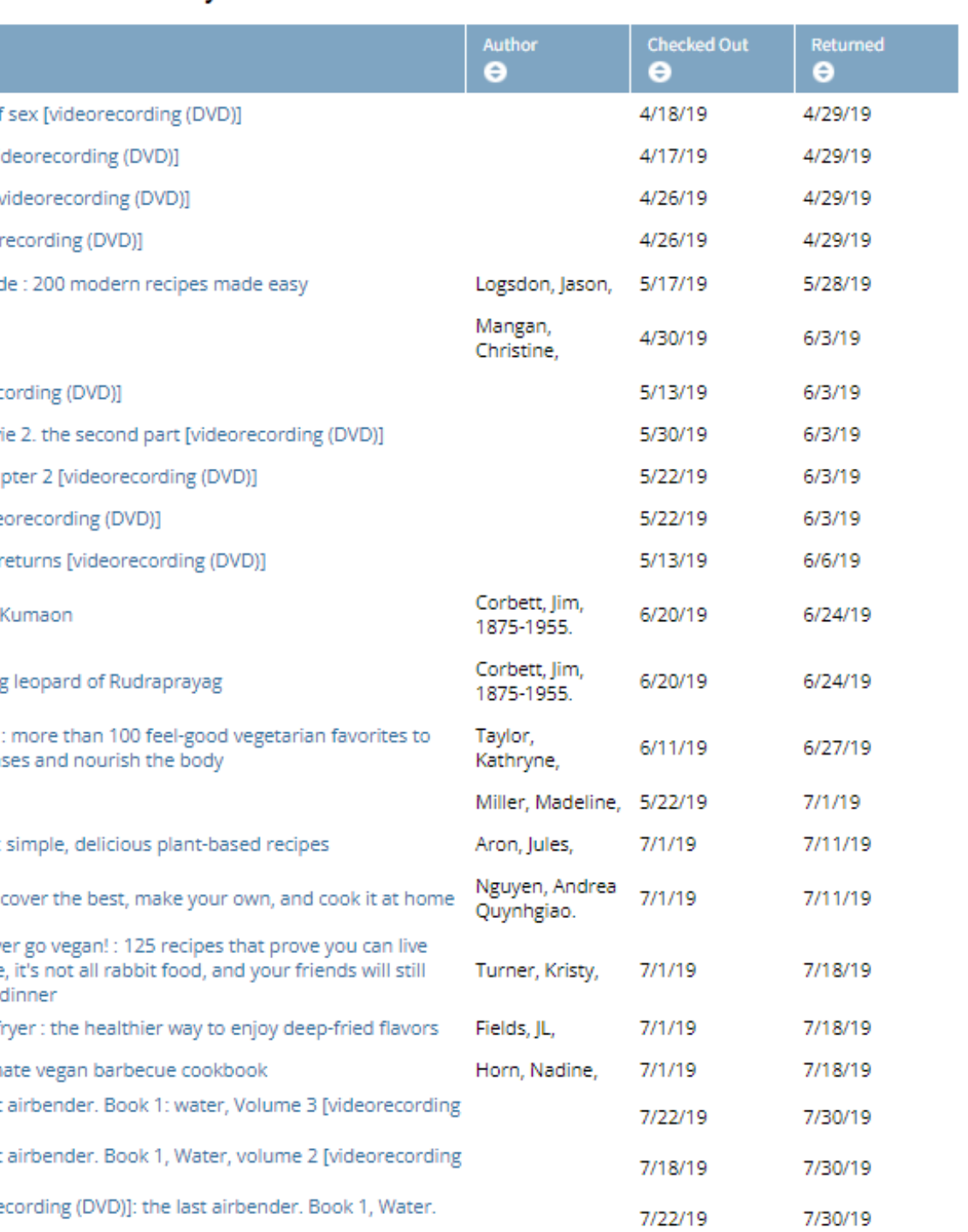

# **C r e a t i n g L i s t s**

Patrons can create lists in their account for specific titles or topics they have interest in.

For example, a list of cookbooks to borrow in the future, or a list of magic-themed books.

Lists can be anything you want them to be! You are not required to make lists. This is completely option

- Use the icons pictured right to create or delete lists. To create a new list, click on the sheet of paper with an a d ditio n sig n.
- To delete a list, select the list you want to delete and then click the sheet of paper with a subtraction sign. A pop-up window will appear asking to confirm deletion.

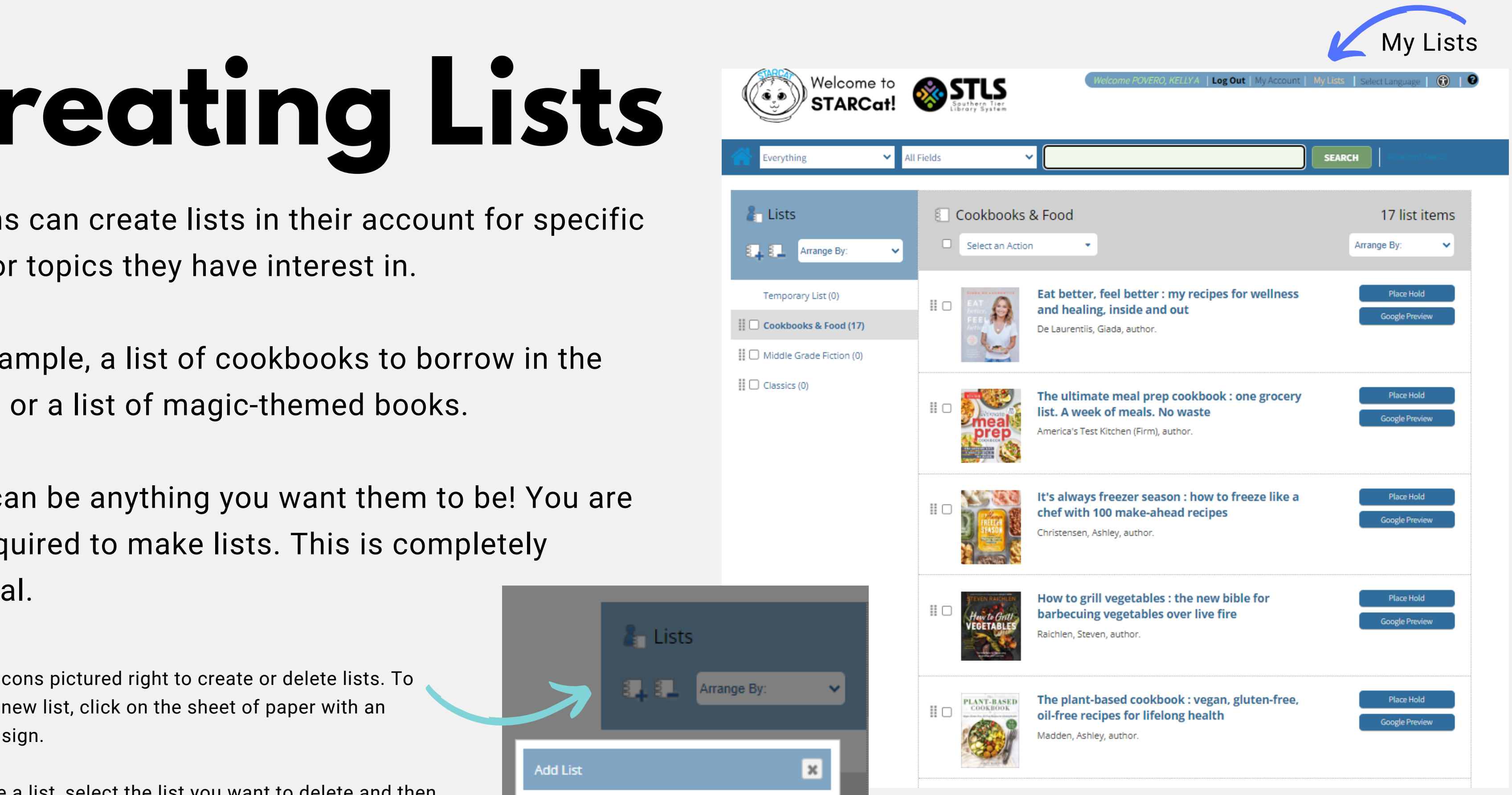

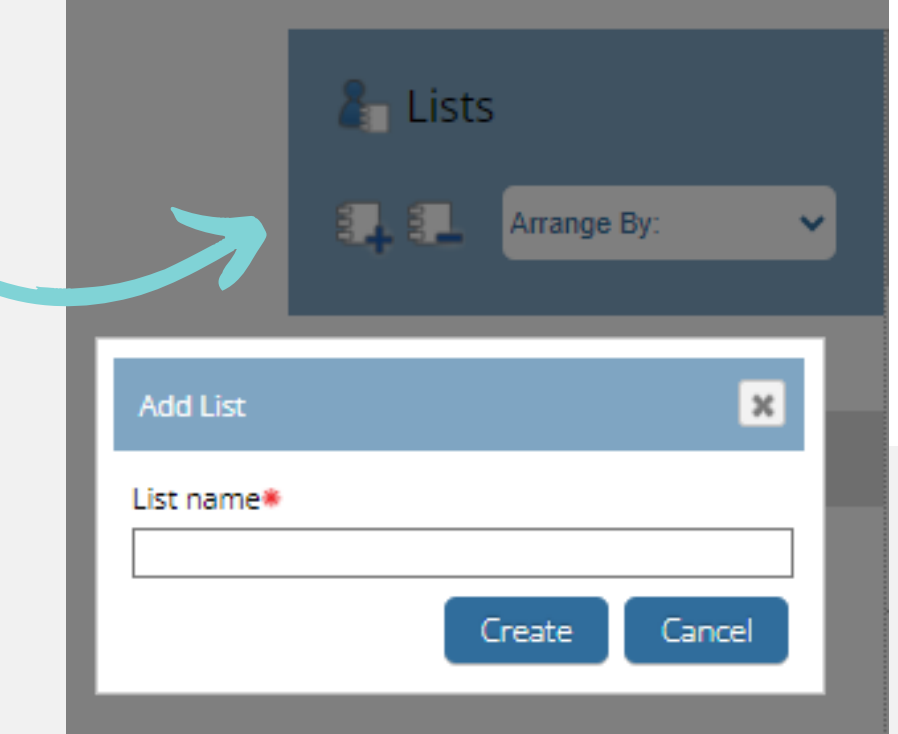

## **First Row Search Options**

- Everything
- Find in STARCat (only physical items)
- Find in Digital Catalog (only e-books/e-audio)
- Separate by books, audiobooks, DVDs, juvenile, young adult, and the Star-Gazette newspaper

# **Searching**

## **Second Row Search Options**

- All fields
- Author
- Title
- Subject
- ISBN
- Keyboard in Series headings
- Digital Format

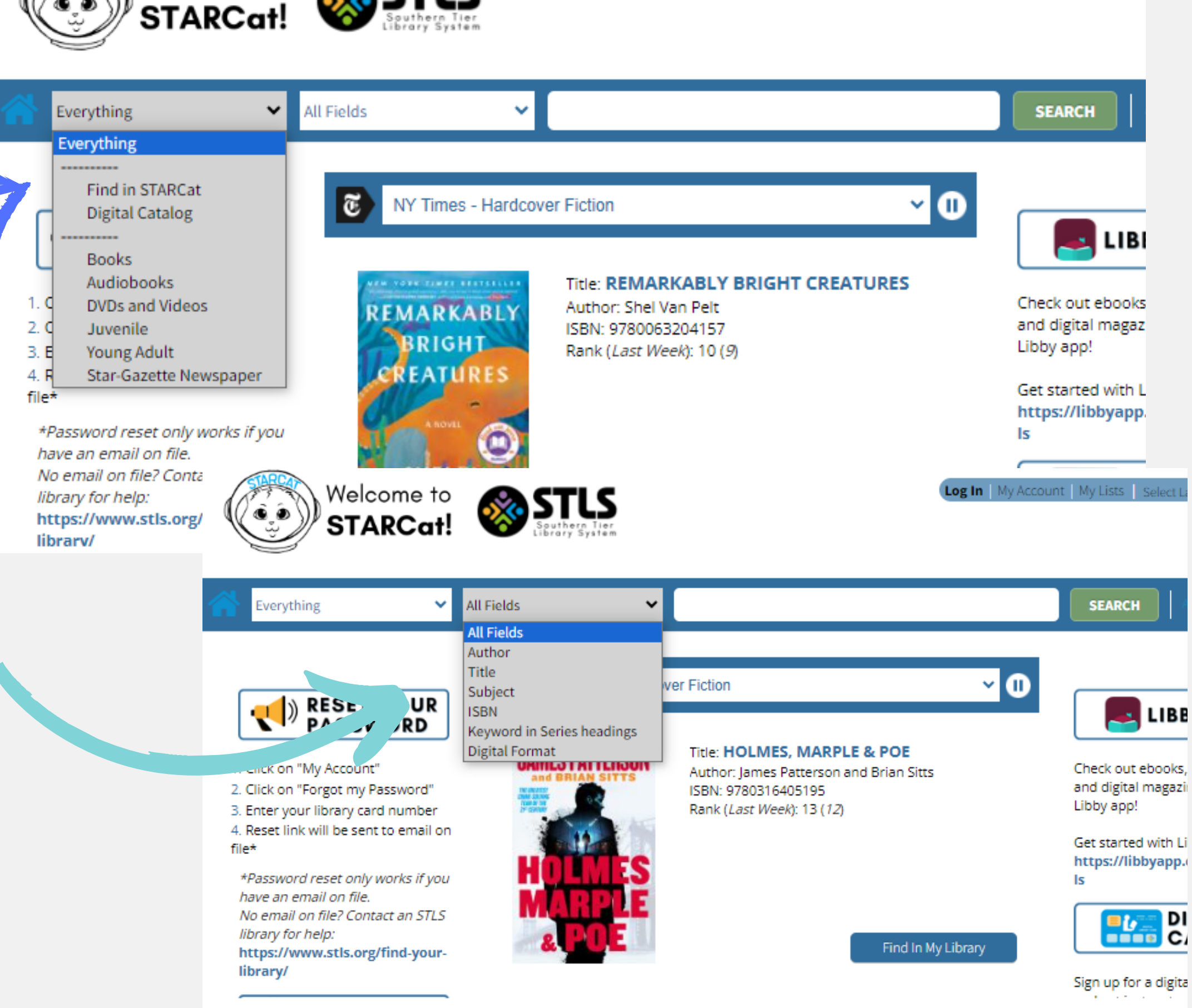

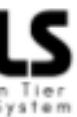

Welcome to

## **Navigating Results**

Use the left column to narrow search results. You can include or exclude items to achieve specific content.

- Library
- Author
- Publication Date
- Material Type (Adult Fiction, Non-Fiction, Juvenile)
- Subject heading
- Item Category (Adult, Juvenile, Young Adult)

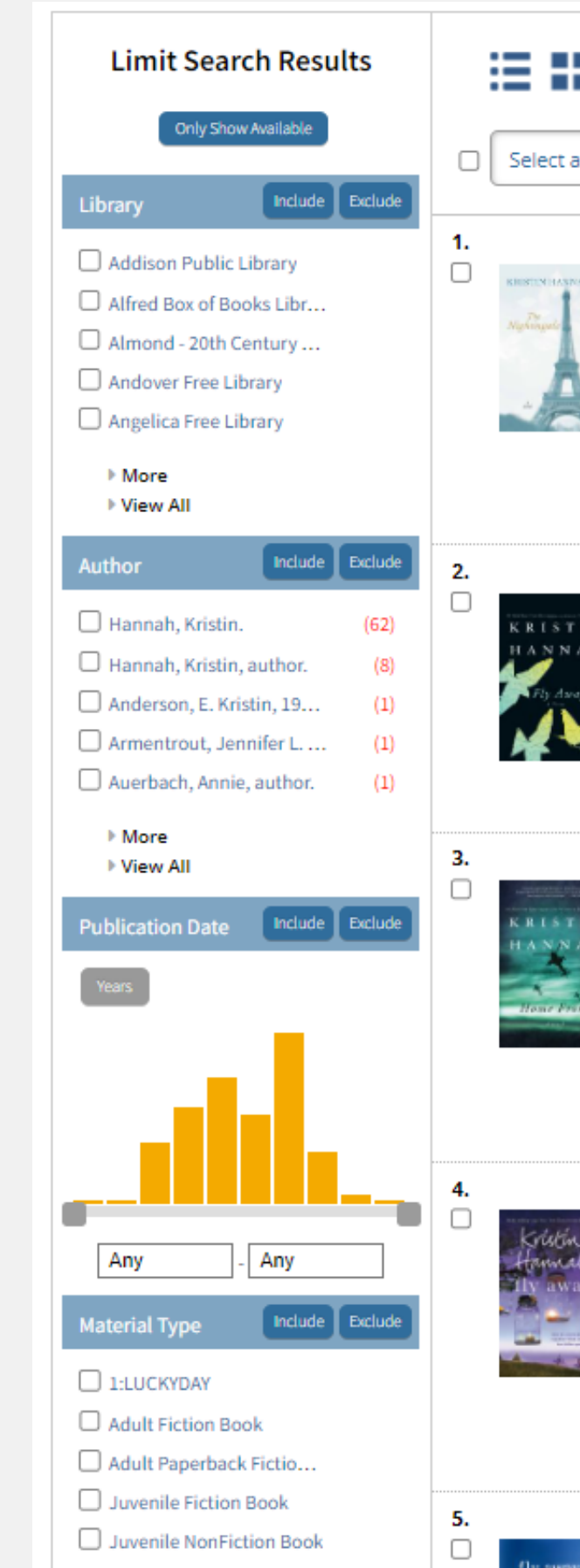

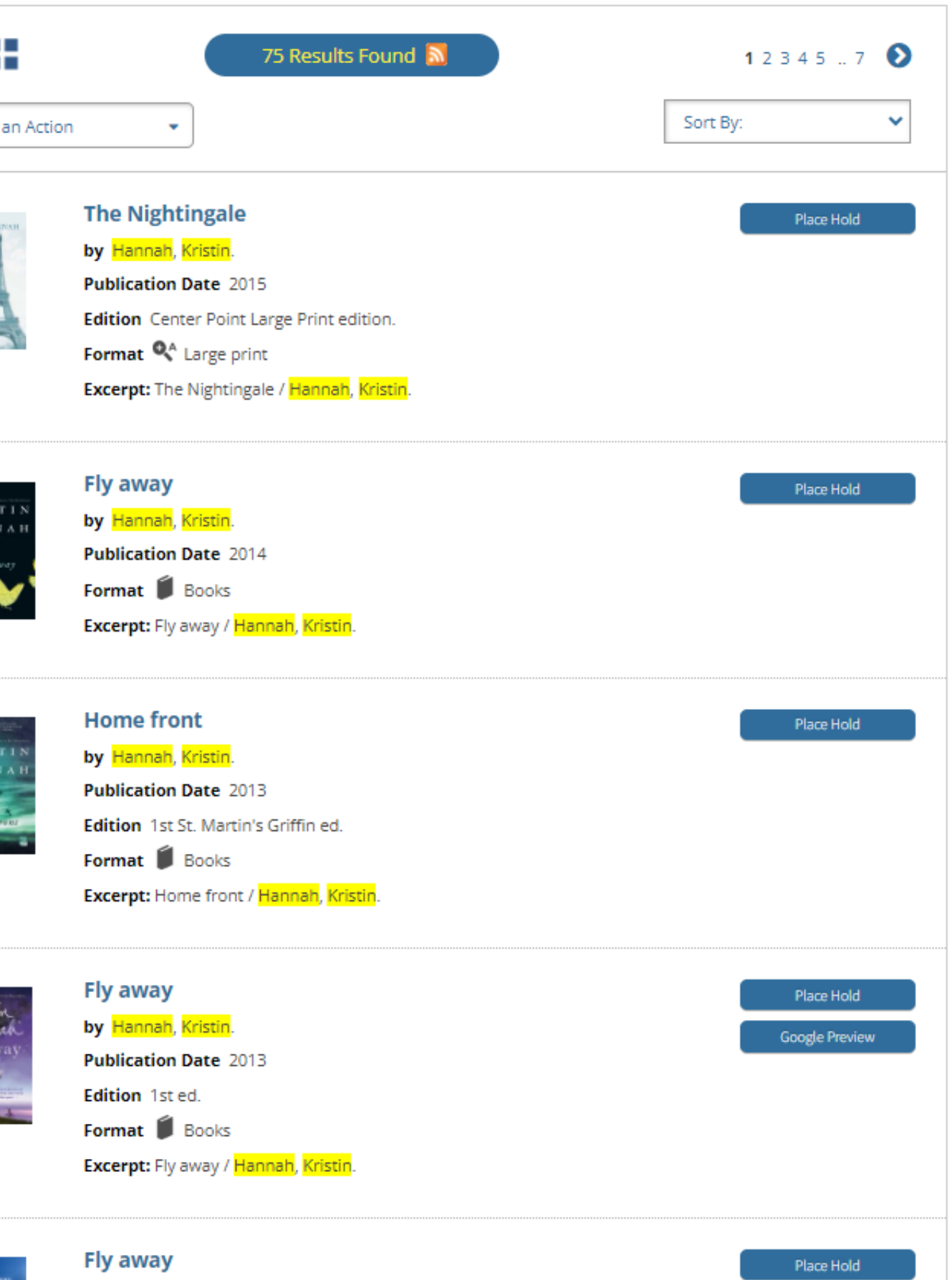

You can filter results by:

## **Search Results**

## **Placing Holds**

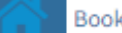

Author

kristin hannah

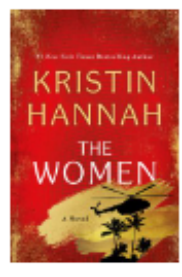

## The women

Author: Hannah, Kristin, author.

ISBN: 9781250178633

Personal Author: Hannah, Kristin, author.

Edition: First edition.

Physical Description: 471 pages : illustration ; 25 cm Abstract: "Women can be heroes. When twenty-yearold nursing student Frances "Frankie" McGrath hears these unexpected words, it is a revelation. Raised on idyllic Coronado Island and sheltered by her conservative parents, she has always prided herself on doing the right thing, being a good girl. But in 1965 the world is changing, and she suddenly imagines a different choice for her life. When her brother ships out to serve in Vietnam, she impulsively joins the Army Nurse Corps and follows his path. As green and inexperienced as the men sent to Vietnam to fight, Frankie is overwhelmed by the chaos and destruction of war, as well as the unexpected trauma of coming home to a changed and politically divided America."--Provided by publisher.

Corporate Subject: United States. Army Nurse Corps. -- Fiction.

Subject Term: Nurses -- Fiction. Young women -- Fiction. Vietnam War, 1961-1975 -- Fiction.

Genre: Historical fiction. Novels.

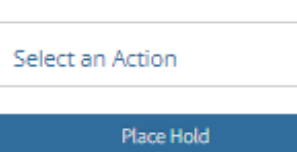

**SEARCH** 

Available:6 Library Addison Public Library Alfred Box of Books Library Almond - 20th Century Club Library Angelica Free Library Arkport Village Book Center **Belfast Public Library Big Flats Library** Bolivar Free Library Bookmobile Chemung County Branchport - Modeste Bedient Memo Canaseraga - Essential Club Free Libr Canisteo - Wimodaughsian Free Libra Cohocton Public Library Corning - Southeast Steuben County Cuba Circulating Library Association Cuba Circulating Library Association Cuba Circulating Library Association Dundee Library Elmira - Steele Memorial Library Fillmore - Wide Awake Club Library Friendship Free Library Hammondsport - Fred and Harriett T Library

## Explore Summary, About The Author, and more

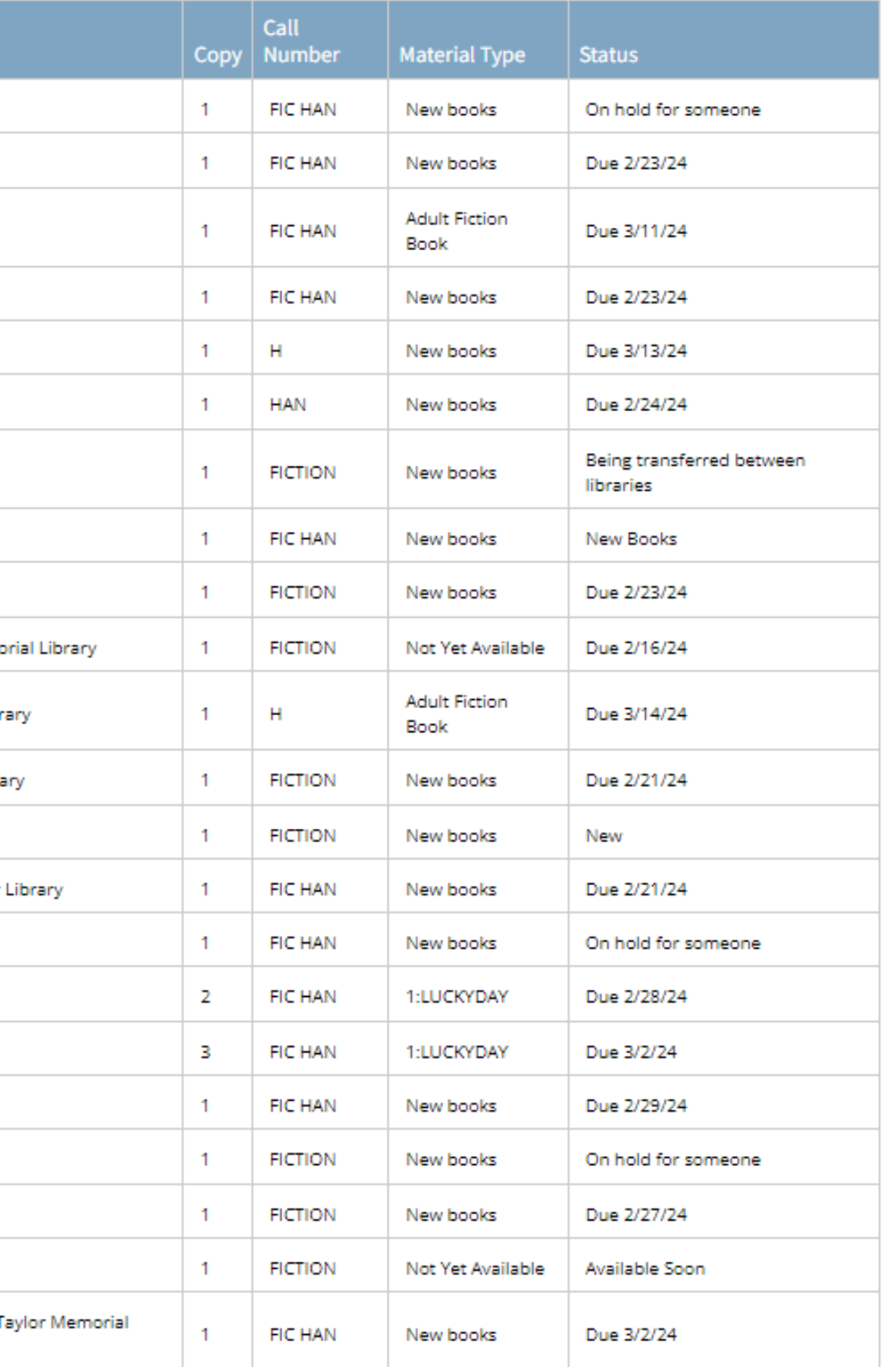

## **P l a c i n g H o l d s**

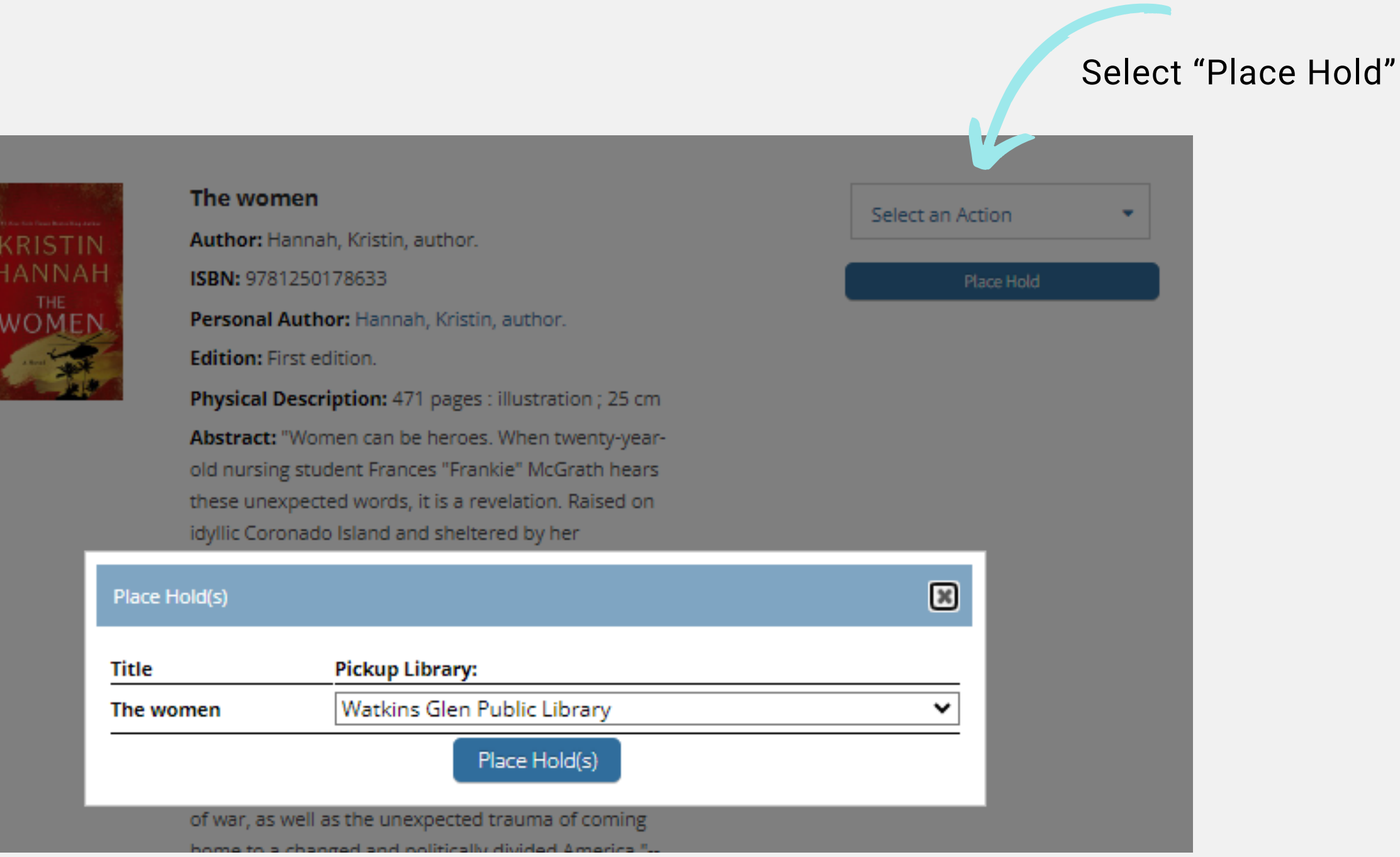

After selecting "Place Hold" a window will appear to confirm the location of pick up.

It will automatically list your home library, but you can change this to any library that is convenient for you.

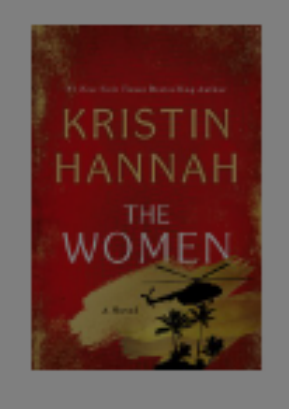

## **Summaries, About the Author, & Read-a-Likes**

Next to the "Available" tab for an item is a tab for "Explor Summary, About The Author, and more..."

Selecting this tab will give you information about the author, book summary, and a list of Read-a-Likes. This is a great way to see additional titles you might enjoy that are similar to this one.

Explore Summary, About The Author, and more Available:6 Summary From the celebrated author of The Nightingale and The Four Winds comes Kristin Hannah's The Women--at once an intimate portrait of coming of age in a dangerous time and an epic tale of a nation divided. Women can be heroes. When twenty-year-old nursing student Frances "Frankie" McGrath hears these words, it is a revelation. Raised in the sun-drenched, idyllic world of Southern California (read more) **About The Author Kristin Hannah** Kristin Hannah was born in Southern California in September 1960. Before becoming a full-time writer, she worked in an advertising agency and practiced law in Seattle.

**More by Kristin Hannah** 

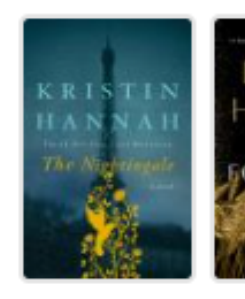

You May Also Like

**Top Picks** 

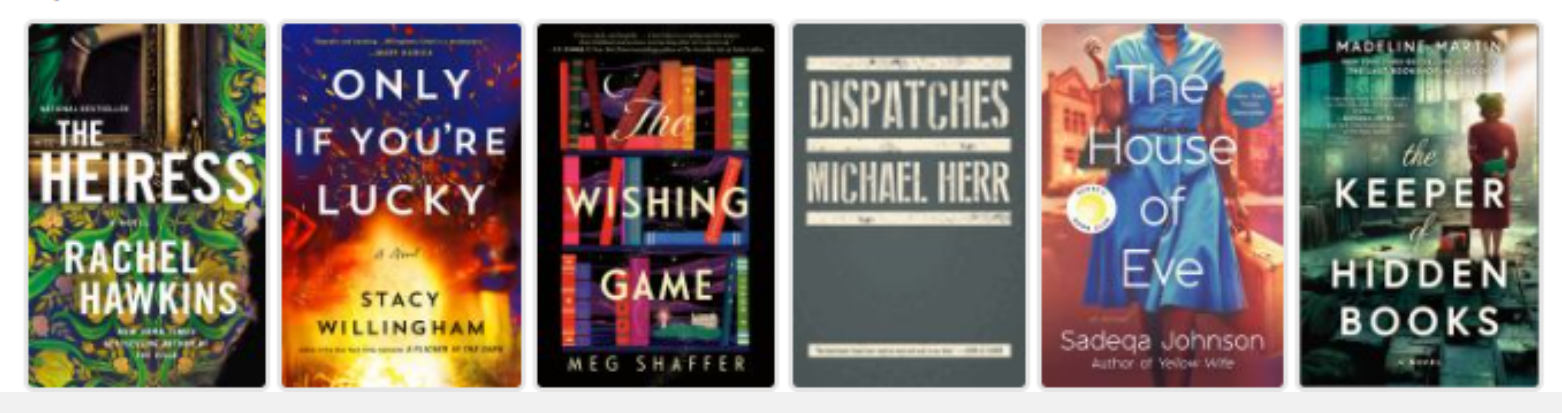

Hannah and her mom began writing a novel together when her mother was suffering from cancer. When her mother died, she put the draft away and continued to practice law. While pregnant with her son, and Image courtesy LibraryThing on bed rest, she (read more)

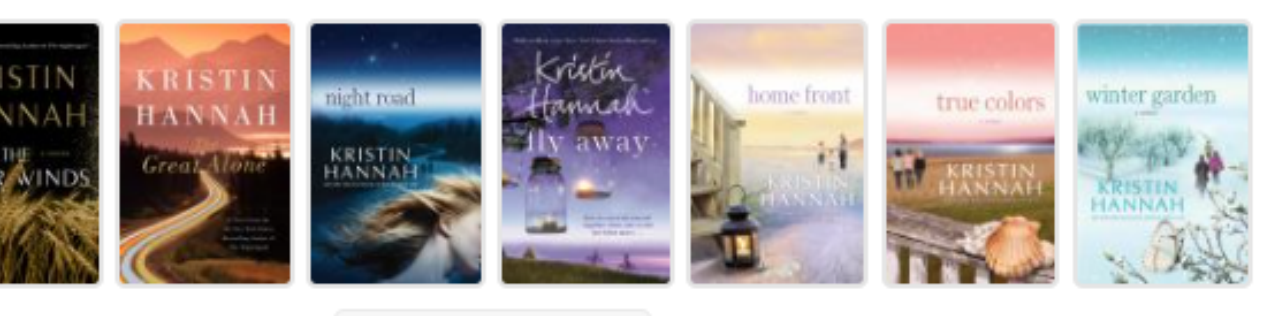

More by This Author

## **Computer Time!**

Using either your own device or a library computer, let's practice logging in to STARCat and exploring the website.

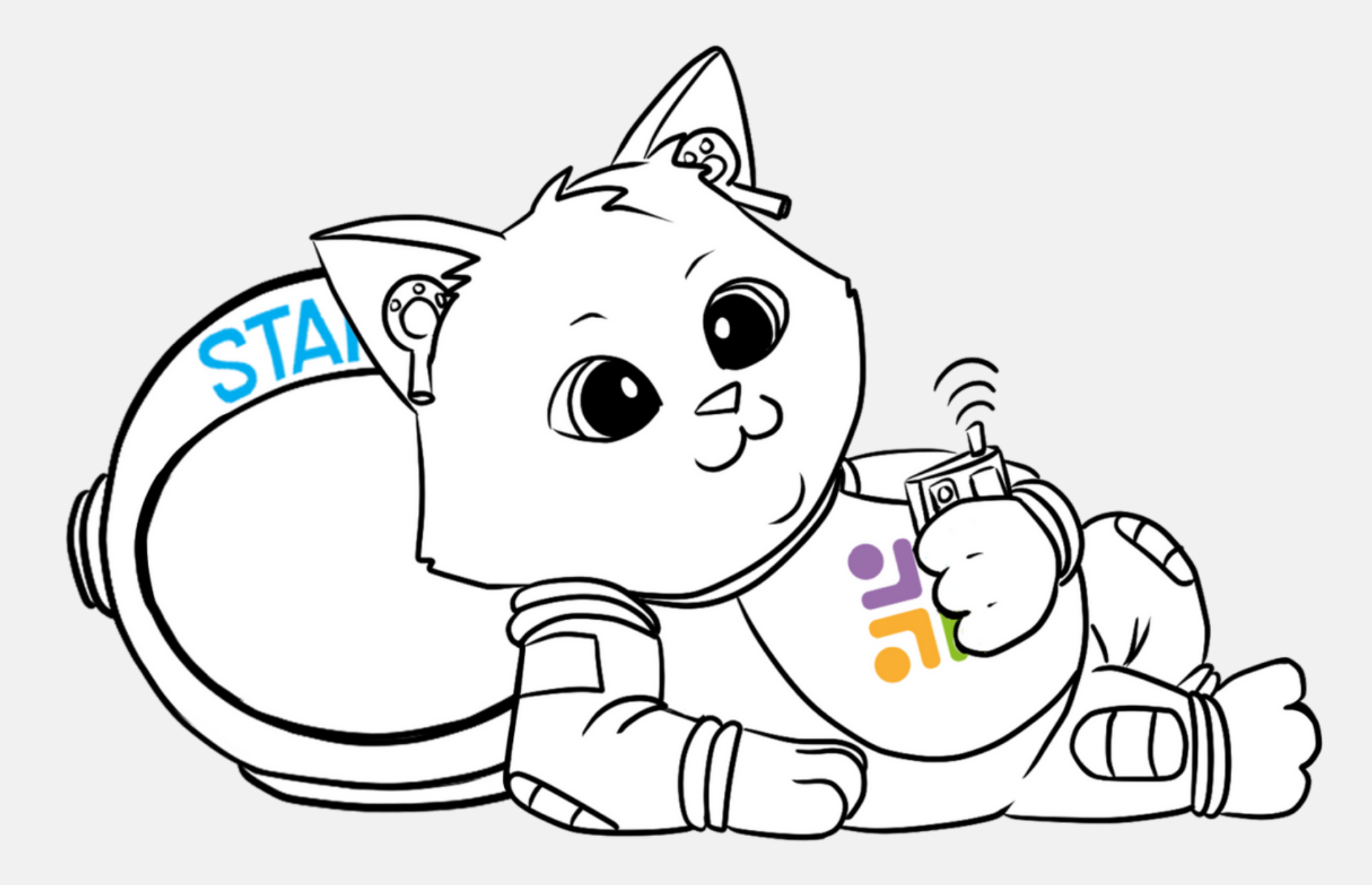

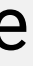